# **Задача №1. Простая домашняя работа.** (100 баллов)

Учитель по математике дал Вам домашнее задание - найти произведение N чисел. Однако, подумав, что результат получится слишком большим, он упростил вам задание. Теперь вам нужно всего лишь определить знак результата (плюс или минус), или то, что результат равен нулю.

Учитель напомнил вам, что произведение двух положительных чисел положительно, двух отрицательных - положительно, а двух противоположных по знаку - отрицательно. Произведение любого числа и нуля равно нулю.

### *Входные данные.*

В стандартном входном потоке данных (*чтение с клавиатуры*) в первой строке записано число N. Во второй строке через пробел записано N чисел *ai*.

### *Выходные данные.*

В стандартный выходной поток данных (*запись на экран*) ваша программа должна вывести знак + (если произведение чисел больше 0), знак - (если произведение чисел меньше 0) или число 0 (если произведение равно 0).

### *Ограничения.*

Время выполнения программы не должно превышать 1 секунды для каждого теста.

 $1 \le N \le 100$  $-1\,000\,000\,000 \le a_i \le 1\,000\,000\,000$ 

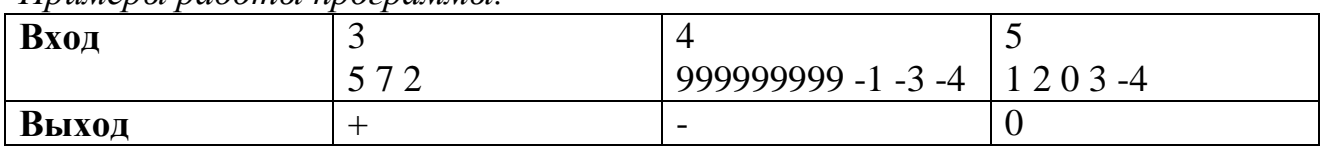

*Примеры работы программы.*

### **Задача №2. Последняя цифра.** (100 баллов)

Вася выбрал положительное число **X** и записал его на доске. Каждый день он стирал последнюю цифру текущего числа и остановился только когда стер все цифры.

После этого Вася посчитал сумму всех чисел, которые появлялись на доске, включая само число **X**. Например, если **X**=509, то числа, появляющиеся на доске - это числа 509, 50, 5. Их сумма равна 564.

К сожалению, Вася уже забыл, какое же число он записал вначале. Помогите Васе восстановить это число по сумме всех чисел, которые появлялись на доске. Можно доказать, что для любой положительной суммы **S** существует не более 1 исходного числа **X**.

*Входные данные.*

В стандартном входном потоке данных (*чтение с клавиатуры*) записано число **S** - сумма всех чисел, которые появлялись на доске.

#### *Выходные данные.*

В стандартный выходной поток данных (*запись на экран*) ваша программа должна вывести одно число - исходное число **X**, либо -1, если такого числа не существует.

### *Ограничения.*

Время выполнения программы не должно превышать 1 секунды для каждого теста.

1 ≤ **S** ≤ 1 000 000 000

*Примеры работы программы.*

| Вход  |  | 564 | $\sim$ $\sim$ $\sim$<br>COC | 3000                                  |
|-------|--|-----|-----------------------------|---------------------------------------|
| Выход |  | 509 | $\overline{\phantom{a}}$    | 2701<br>$\cdot$ v $\cdot$<br>$\sim$ 1 |

### **Задача №3. Драгоценные камни. (100 баллов)**

В одной известной игре поле состоит из множества драгоценных камней нескольких типов. Каждый ход в игре состоит из обмена 2 соседних камней по горизонтали или вертикали так, чтобы после обмена образовалась линия из 3 или более драгоценных камней одного типа по вертикали или горизонтали. Обмен 2 соседних комней, который не приводит к образованию такой линии не допускается. После хода все драгоценные камни в линии исчезают. Камни, под которыми образовалось пустое пространство, падают вниз, а на их место сверху падают новые драгоценные камни.

Ваша задача состоит в том, чтобы по заданному полю игры определить количество различных возможных ходов. Ходы различны тогда и только тогда, когда обмениваются 2 различных драгоценных камня (2 камня в разных позициях).

# *Входные данные.*

В стандартном входном потоке данных (*чтение с клавиатуры*) в первой строке записано через пробел 2 целых числа: *n* и *m* - количество строк и столбцов в игровом поле.

Каждый тип драгоценных камней задается одной из заглавных латинских букв.

В строках со 2-й по (*n*+1)-ю задается игровое поле. В каждой строке ровно *m* заглавных латинских букв.

### *Выходные данные.*

В стандартный выходной поток данных (*запись на экран*) ваша программа должна вывести одно целое число – количество различных возможных ходов в заданном игровом поле.

#### *Ограничения.*

Время выполнения программы не должно превышать 1 секунды для каждого теста.

3≤ *n, m* ≤50.

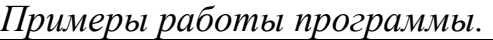

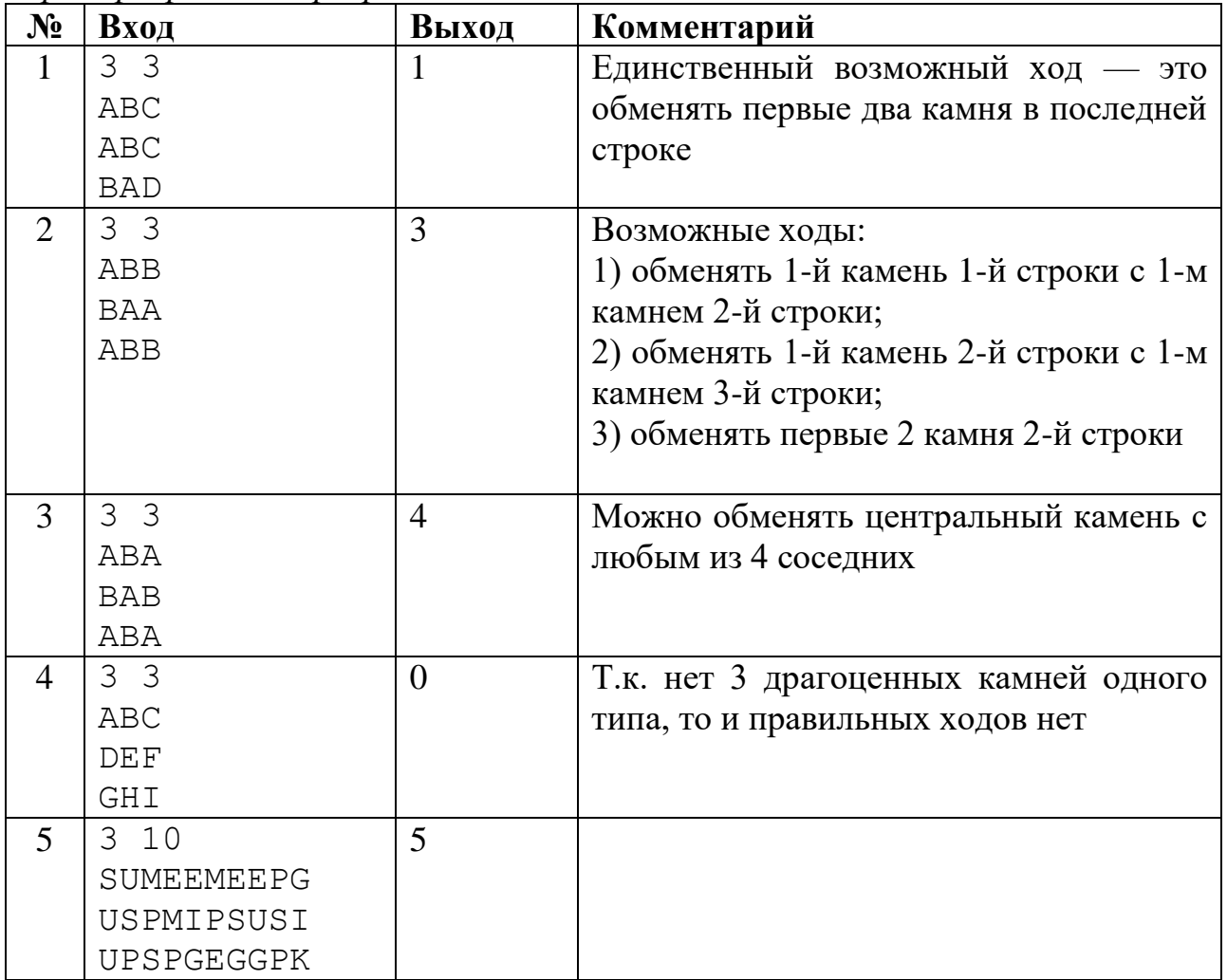

### **Задача №4. Игра в путь.** (100 баллов)

Игра в путь играется на прямоугольной доске с квадратными клетками. Доска состоит из 2 рядов и некоторого положительного количества колонок. Каждая клетка либо белая, либо черная.

Путь слева направо на доске — это такой порядок движения по белым клеткам, при котором первая клетка пути находится в крайней левой колонке, последняя клетка пути - в крайней правой колонке, а любые 2 клетки пути

имеют общую границу (т.е. движение происходит вверх, вниз или вправо по белым клеткам).

Начальная раскраска доски такова, что на доске существует хотя бы один путь слева направо. Вы можете некоторые белые клетки перекрасить в черные, после чего на доске должен остаться хотя бы один путь слева направо.

Ваша задача - перекрасить как можно больше белых клеток в черные так, чтобы на доске остался путь слева направо (клетки, которые изначально уже черные не считаются).

### *Входные данные.*

В стандартном входном потоке данных (*чтение с клавиатуры*) в первой строке записано W - количество колонок в поле, а вторая и третья строки содержат 1-й и 2-й ряды поля - строки длиной ровно W символов. Поле состоит из символов '#' (черная клетка) и '.' (белая клетка). Изначально на поле всегда будет хотя бы один путь слева направо.

### *Выходные данные.*

В стандартный выходной поток данных (*запись на экран*) ваша программа должна вывести единственное число - максимальное количество белых клеток, которые можно перекрасить в черные сохраняя на доске путь слева направо.

### *Ограничения.*

Время выполнения программы не должно превышать 1 секунды для каждого теста.

 $1 \le W \le 50$ 

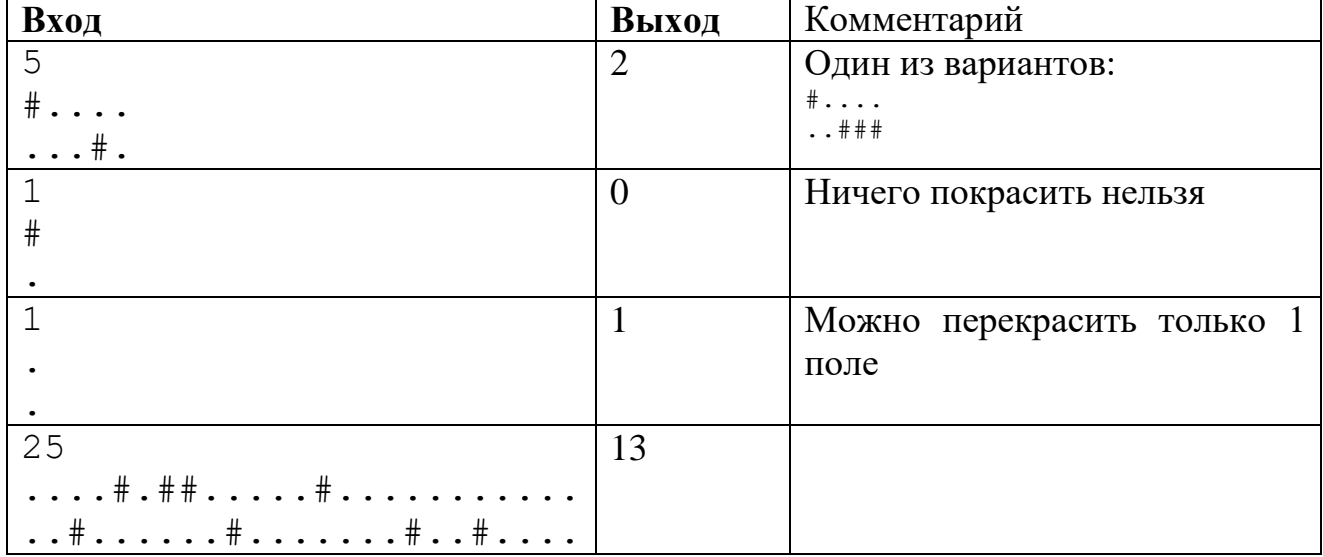

#### *Примеры работы программы.*